Charlotte Jacquemont Roxane Atchekzai

# Projet : Etude de profils d'aile d'avion

#### Simulations numériques: compterendu du 17/02/16

### Sommaire:

- Mecaflux
- Mathematica
- Travaux à venir:
	- simulations
	- utilisation pour expérience

#### Editer des profils et les exporter vers Solidworks

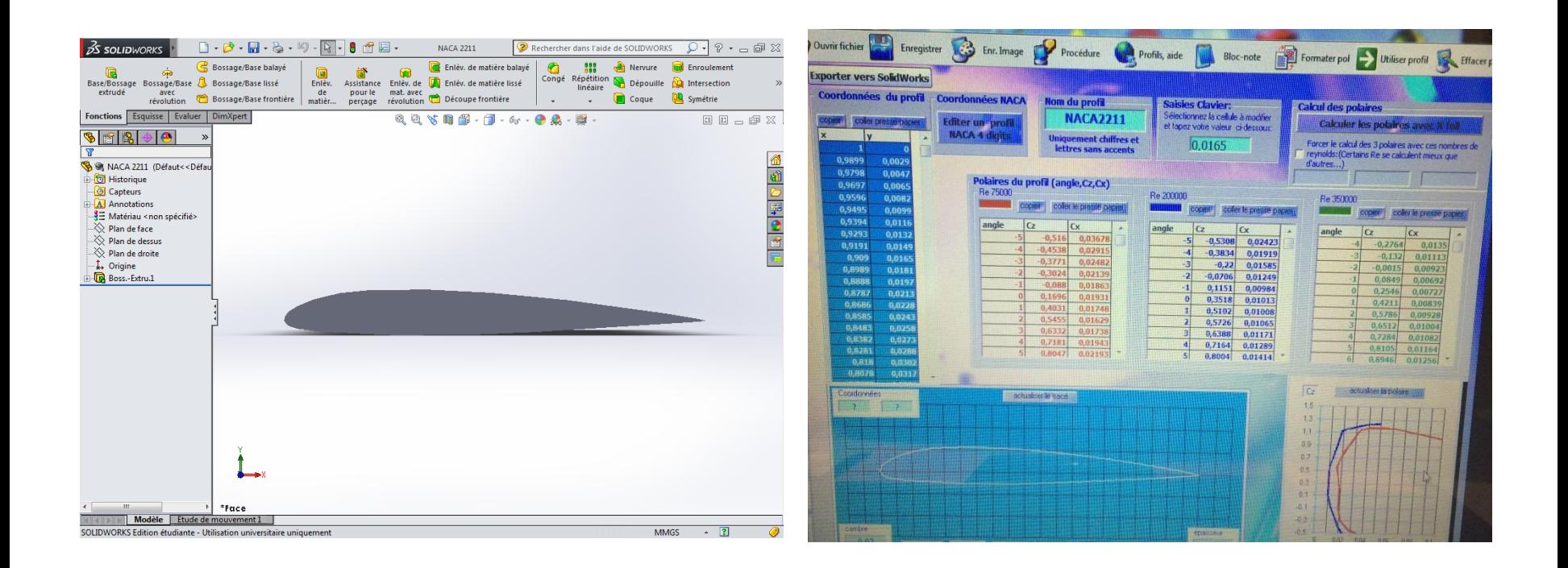

Calculer les performances d'un profil, calcul portance et traînée

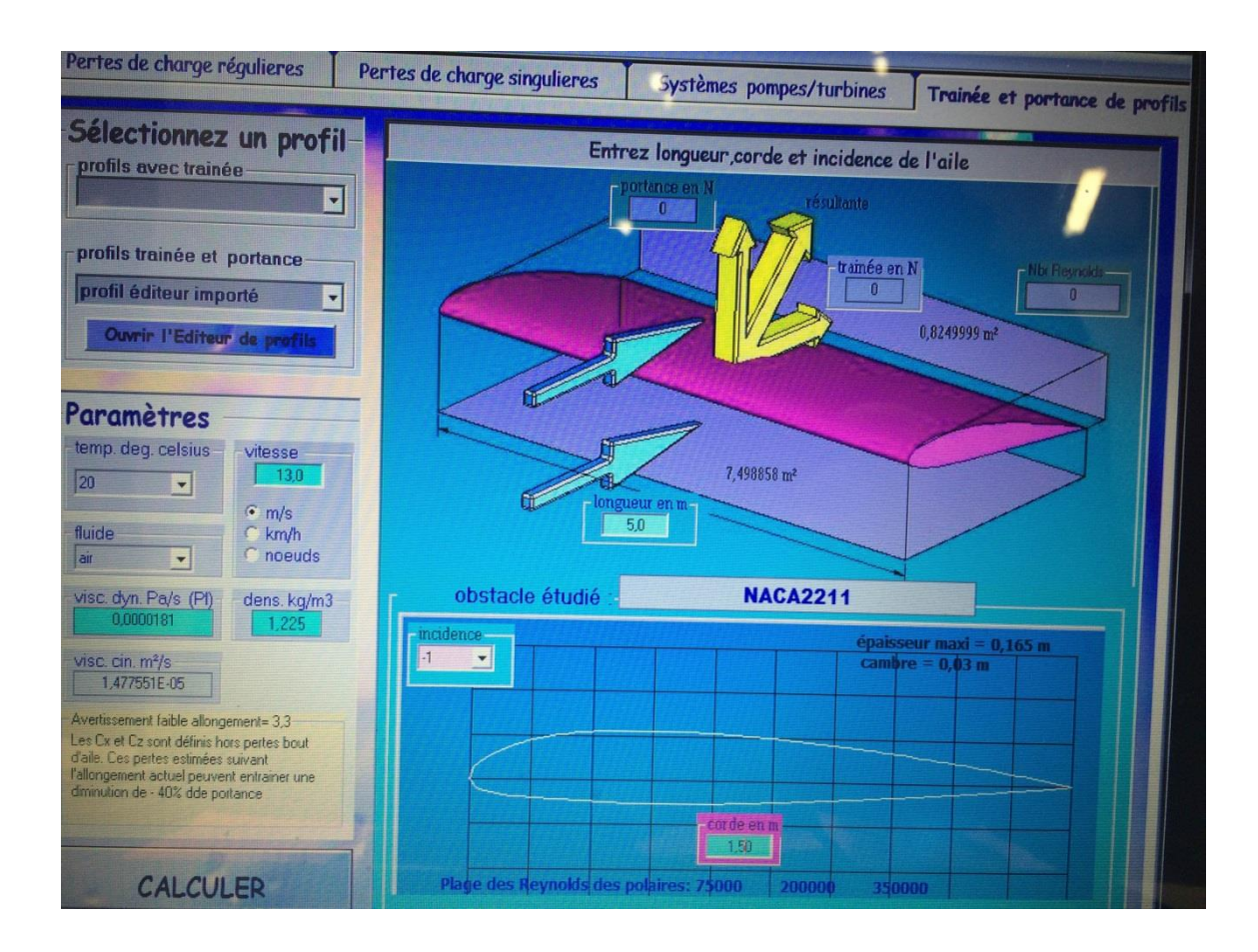

Comparer les performances de plusieurs profils: exemple triangle isocèle et NACA 2414

• Profil triangle isocèle

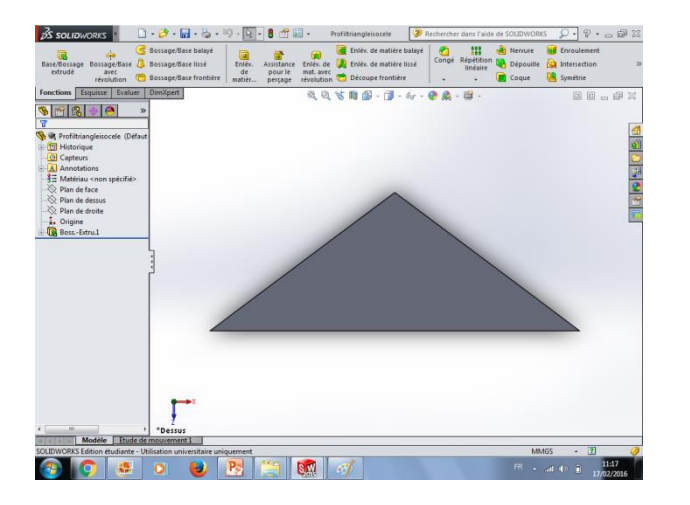

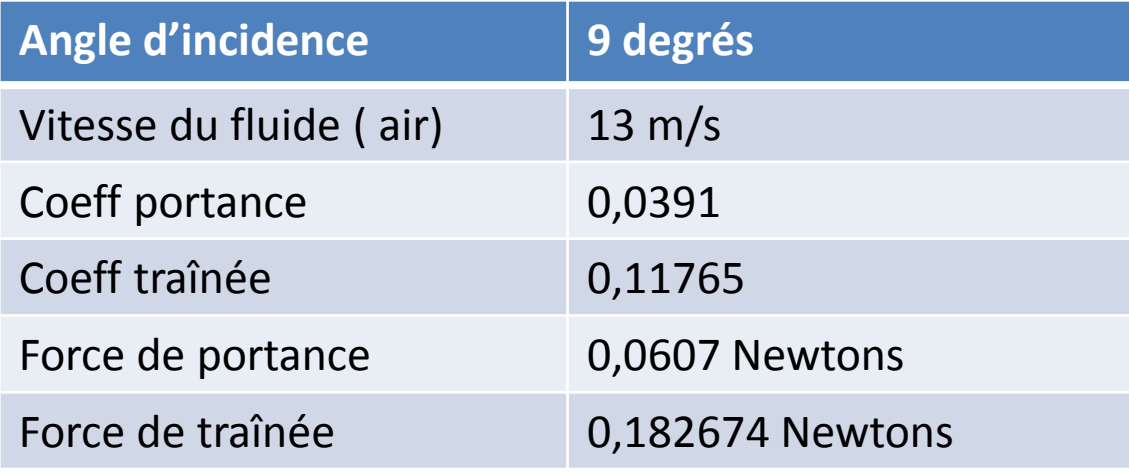

#### • Profil NACA 2414

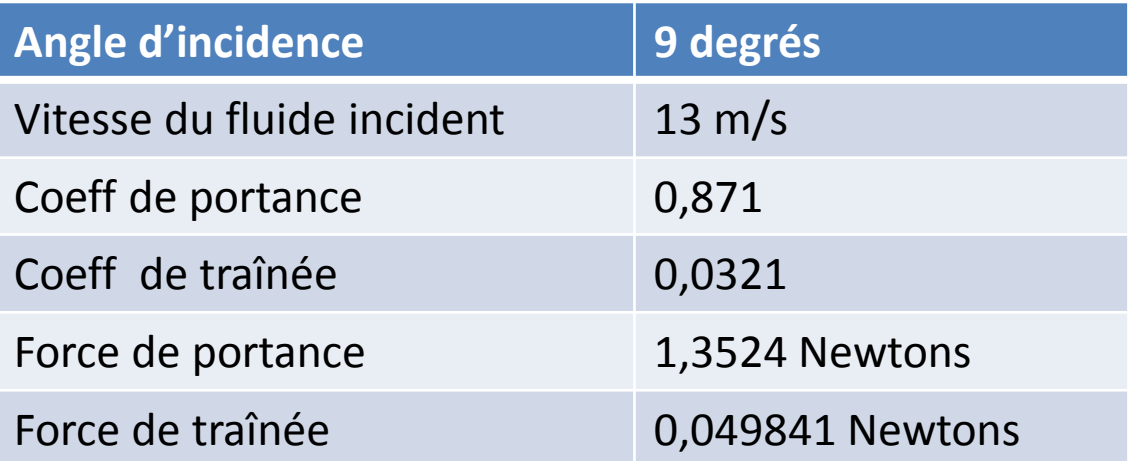

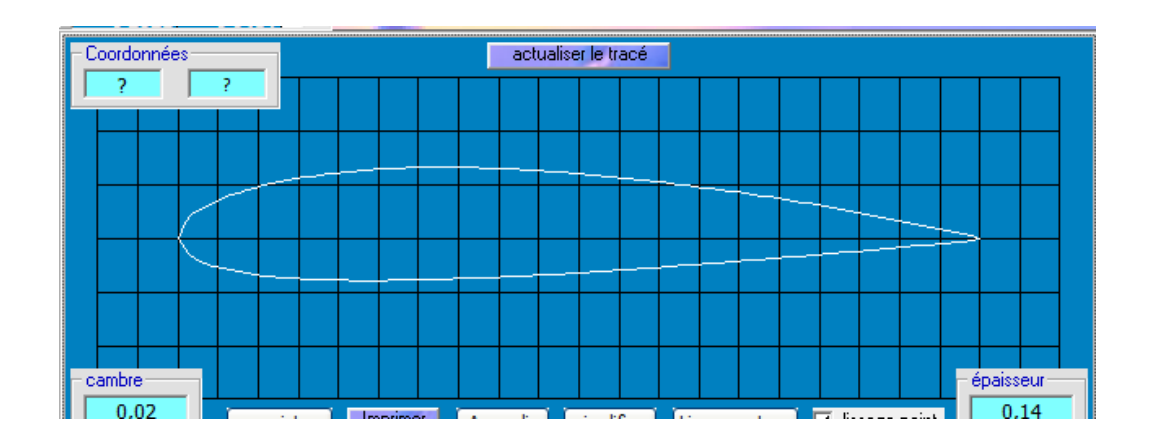

- Pour quels angles d'incidence a-t-on de la portance ?
- L'intérêt du calcul des polaires du profil Le point M1 représente l'angle i où la

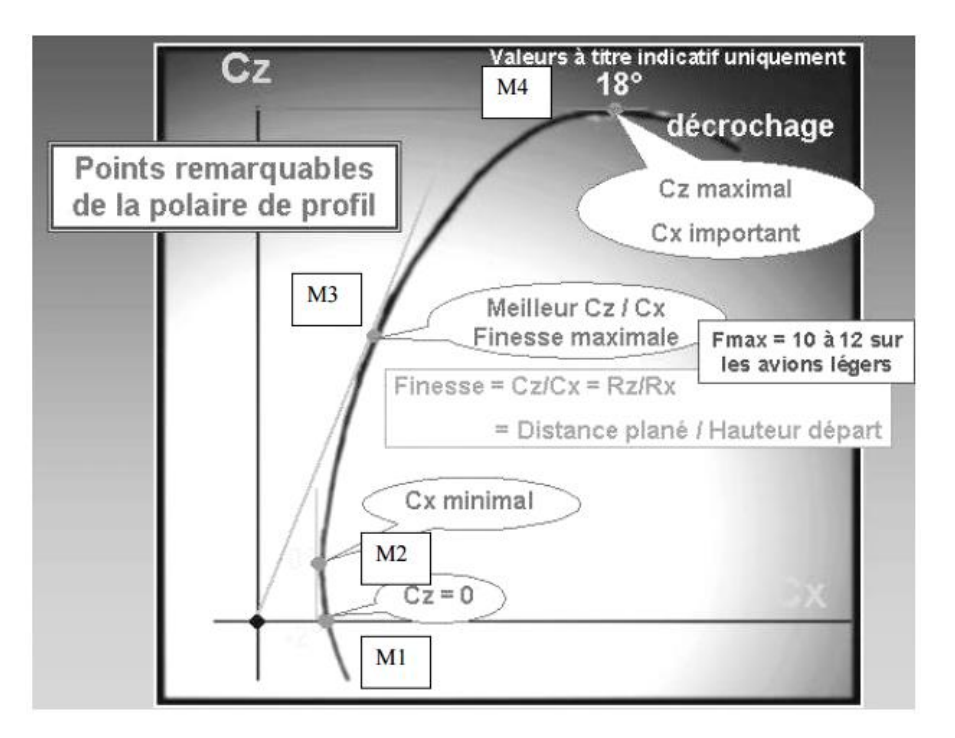

- portance est nulle.
- La tangente verticale nous donne le point M2. en ce point, nous avons l'angle

d'incidence où la traînée est minimale.

• La tangente en zéro nous donne le point M3 et l'angle i où la finesse est maximale

(meilleur rapport Cz / Cx) .

• La tangente horizontale, elle, nous donne le point M4 et l'angle i maximal, celui du décrochage.

#### Mathematica

- Ecoulement sans circulation autour d'un mobile cylindrique
- On se place dans le référentiel lié au disque. Hypothèses :
- Fluide parfait incompressible (div(V)=0)
- Mobile infini
- Ecoulement irrotationnel (rot(V)=0)

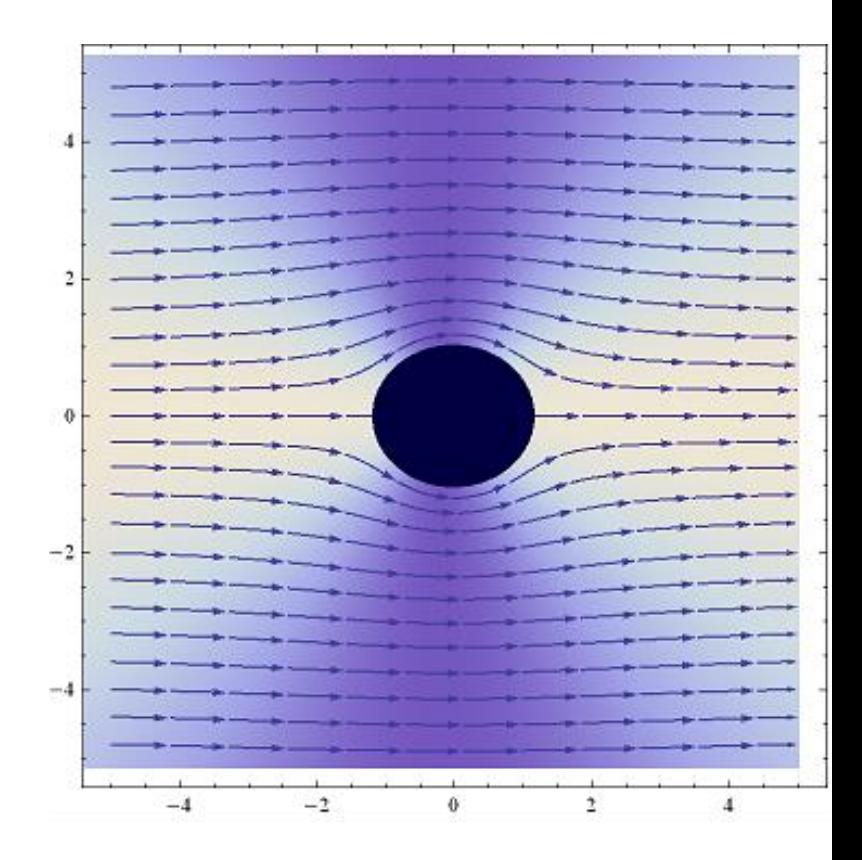

#### Mathematica

• Comment obtenir la vitesse

#### **Le potentiel de vitesse est harmonique**

Solution équation de Laplace

- Développement en série de fourrier pour le potentiel des vitesses

- Conditions aux limites

A l'infini : v=U

Au niveau de la normale : v=0

$$
\begin{cases}\nv_r = \frac{\partial \Phi}{\partial r} = -U \left( 1 - \frac{R^2}{r^2} \right) \cos \theta \\
v_\theta = \frac{1}{r} \frac{\partial \Phi}{\partial \theta} = U \left( 1 + \frac{R^2}{r^2} \right) \sin \theta\n\end{cases}
$$

#### Travaux à venir

- Obtenir l'expression de la pression à l'aide du second théorème de Bernoulli
- Travail avec l'analyse complexe
- Etude de l'écoulement autour d'une section elliptique avec transformation de Joukovski